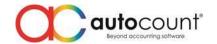

## Release Note 2.0.13.133 & 134

Release Date: 25/02/2020

## **Bug Fixes:**

| ID   | Description                                                                                                    |
|------|----------------------------------------------------------------------------------------------------|
| 4106 | Fix mis-consideration on Grid related Access Rights when right clicking on empty grid column                   |
| 4332 | Fix Failed to send email issue when using Hotmail to send Batch Mail in Debtor Statement                       |
| 4755 | Fix Cash Book amount posted to Bank Reconciliation not tally with account posting if has negative amount input |
| 4782 | Fix missing information at Audit Trail when perform changes at Footer Column Amount                            |
| 5162 | Fix Debtor Collection by Agent cannot group by Agent                                                           |
| 5356 | Fix Stock Item Maintenance missing POS Price Plan tab                                                          |
| 5362 | Fix Print Item Listing Report Designer did not load Balance Qty column                                         |
| 5479 | Fix From Document No will show twice in Report when Merge Detail Item                                          |
| 5571 | Fix Cash Sale when use Tabbed Layout did not show UDF tab                                                      |
| 5809 | Fix Import AR Payment Currency Code will change when import second time (Update)                               |
| 5824 | Fix ARAP Payment when using save icon to save not saving properly if only change certain fields                |
| 5863 | Fix incorrect Quantity caption at Assembly Related Forms                                                       |
| 5864 | Fix Change Code error when perform change code on UDF with "Required" property                                 |
| 5894 | Fix Stock Take incorrect Posting Quantity after click Post to Stock Adjustment                                 |
| 5907 | Fix select Batch No. using Lookup Edit will cause object reference error                                       |
| 5908 | Fix object reference error when open Stock Adjustment Form for the second time                                 |
| 5915 | Fix object reference error when Filter by Multi-select at Ledger Report                                        |
| 5916 | Fix object reference error when Create or Edit Stock Assembly Order                                            |
| 5951 | Fix Group Discount become zero if transfer more than 2 level                                                   |
| 5968 | Fix Stock Take use Item Search to add item resulting in zero On Hand Qty                                       |

## **Enhancement:**

| ID   | Description                                                                             |
|------|-----------------------------------------------------------------------------------------|
| 4074 | Add option "Show Outstanding S/O Only" when transfer from Sales Order at Stock Assembly |
|      | Order                                                                                   |
| 5537 | Enhance Stock Card Report to show Supplier Inv No if detail is from Purchase Invoice    |
| 5901 | Enhance SST to support Digital Tax                                                      |
| 5987 | Merge Internet User into Network User                                                   |

## AutoCount Server (2.0.2.117):

| ID   | Description                           |
|------|---------------------------------------|
| 5987 | Merge Internet User into Network User |

Prepared by Jae Sen

*Last Modified 25/02/2020* 

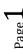